# CMPT 120: Introduction to Computing Science and Programming 1

# Strings, and Control Structures: if-elif-else

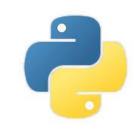

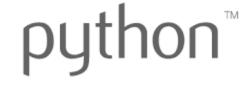

Copyright © 2018, Liaqat Ali. Based on <u>CMPT 120 Study Guide</u> and <u>Think Python - How to Think Like a Computer Scientist</u>, mainly. Some content may have been adapted from earlier course offerings by Diana Cukierman, Anne Lavergn, and Angelica Lim. Copyrights © to respective instructors. Icons copyright © to their respective owners.

## Reminders

Liaqat Ali, Summer 2018.

#### **One-Stop Access To Course Information**

Course website: One-stop access to all course information.

http://www2.cs.sfu.ca/CourseCentral/120/liaqata/WebSite/index.html

- Course Outline
- Exam Schedule
- Python Info
- CourSys/Canvas link

- Learning Outcomes
- Office Hours
- Textbook links
- and more...

- Grading Scheme
- Lab/Tutorial Info
- Assignments
- Canvas: Discussions forum <a href="https://canvas.sfu.ca/courses/39187">https://canvas.sfu.ca/courses/39187</a>
- CourSys: Assignments submission, grades www.coursys.sfu.ca

#### **How to Learn in This Course?**

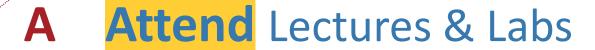

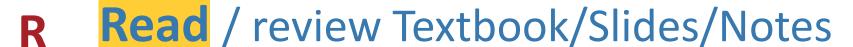

Reflect and ask Questions

Organize — your learning activities on weekly basis, and finally...

Write Code, Write Code, and Write Code.

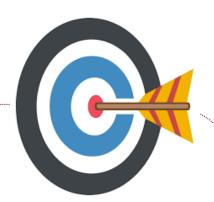

#### **Deliverables**

- 1. Deliverables are due by the given date and time.
- 2. For the course, we are using IDLE to write and run our Python code.
- 3. You can use the CSIL lab computers outside your lab hours.
- 4. Plan ahead your assignments and other deliverables. Computer crash, network problems etc. are not acceptable excuses for delays in deliverables.
- 5. You may use online Python interpreters for running and testing your codes, such as:

https://repl.it/languages/Python3

#### Labs

- 1. Each lab has an assigned TA.
- 2. Attend your assigned lab and show your work to your TA for the participation marks.
- 3. Class enrolments and lab swaps are closed now.

#### **Course Topics**

- 1. General introduction
- 2. Algorithms, flow charts and pseudocode
- 3. Procedural programming in Python
- 4. Data types and Control Structures
- 5. Fundamental algorithms
- 6. Binary encodings
- 7. Basics of computability and complexity
- 8. Basics of Recursion
- 9. Subject to time availability:
  - Basics of Data File management

#### **Today's Topics**

#### 1. Strings

- String Special Operators
  - · +,\*,%
  - [], [:], in, not in
- String Formatting Symbols
  - %, s, d, m.n d
  - More symbols
- String Methods
- 2. Control Structures
- If statement
- Loop

1

## Strings

Liaqat Ali, Summer 2018.

#### **String Special Operators**

```
>>> word = "Welcome!"
```

• [] is called **slice** operator. We use to get a character from a string for given index. The index of first character is 0.

• [:] is called **range slice** operator. We use to get characters from a string for given index range.

```
• Example: >>> print( word[ 3 : 7 ] )
>>>
```

#### **String Operations 2**

>>> word = "Welcome!"

- in is called membership operator. It returns true if a character exists in the given string.
  - Example:

>>> "e" in word

>>> "k" in word

- not in is called membership operator. It returns true if a character does not exist in the given string.

Example: >>> "e" not in word

#### **String Formatting Symbols**

- >>> course = "CMPT 120"
- >>> print("Welcome to %s" %course)
- %s format specifier is a placeholder for a string value.
- %c format specifier is a placeholder for a character.
- %d or %i format specifier is a placeholder for a signed decimal integer.
- %u format specifier is a placeholder for a unsigned decimal integer.
- **%f** format specifier is a placeholder for a floating point real number.
- %o format specifier is a placeholder for a octal integer.
- %x format specifier is a placeholder for a hexadecimal integer.
- **%e** format specifier is a placeholder for an exponent notation.

>>> course = "CMPT 120"

6/6/2018

#### String Formatting Symbols – New Way {}

```
>>> print("Welcome to {}.".format(course))
Welcome to CMPT 120.

>>> course = "CMPT 120"
>>> mark = 87
print("Your mark in {} is {}.".format(course, mark))
```

## **String Methods**

| • | .upper():Co                                                  | onvert a string to uppercase letters.                             |  |
|---|--------------------------------------------------------------|-------------------------------------------------------------------|--|
|   | Example:                                                     | >>> "abc".upper()                                                 |  |
| • | .strip(): Removes leading and trailing spaces from a string. |                                                                   |  |
|   | Example:                                                     | >>> " abc ".strip() ->>                                           |  |
| • | .isdigit()                                                   | : Returns true if string contains only digits and false otherwise |  |
|   | Example:                                                     | >>> "abc".isdigit()                                               |  |
| • | .isnumeric                                                   | (): Returns true if a string contains only numeric characters     |  |
|   | and false otherwise.                                         |                                                                   |  |
|   | Example:                                                     | >>> "abc ".isnumeric() ->>                                        |  |

#### **String Methods 2**

- .lower(): Convert a string to lowercase letters.
- .lstrip(): Removes leading spaces from a string.
- .isspace(): Returns true if string contains only whitespace characters.
- .isalpha(): Returns true if string has at least 1 character and all characters are alphabetic and false otherwise.
- .capitalize(): Capitalizes first letter of string.
- len(string): Returns the length of the string.

7

## **Control Structures**

Liaqat Ali, Summer 2018.

#### **Program Execution: Control Structures**

```
Instructions in a
program are executed in
a sequential order from
top to bottom, generally.
```

```
mid=input()
final = input()
sum = mid + final
print(sum)
```

```
Sometimes, we need to
skip some instructions.
mid=input()
final = input()
sum = mid + final
if sum<50:
  print("Fail")
else:
  print("Pass")
```

```
Branching
```

```
Sometimes, we need
to repeat instructions.
sum = 0
n = 1
while (n <=100):
 sum=sum+n
 n=n+1
print(sum)
```

Looping

#### **Control Structures**

- Control Structure: It is a logical design which refers to the order in which statements in computer programs will be executed.
- 1. **Sequence Structure**: An order where a set of statements is executed sequentially.
- 2. Decision Structure: An order where a set of instructions is executed only if a condition exists.
  - a. Branching
  - b. Looping

#### **Control Structures: Flowcharts**

# Sequential Structure •

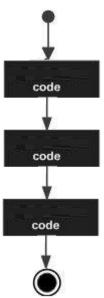

# **Decision Structure**: Branching

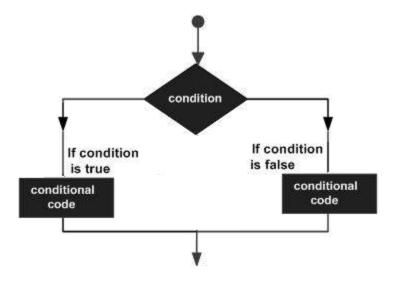

#### **Decision Structure**:

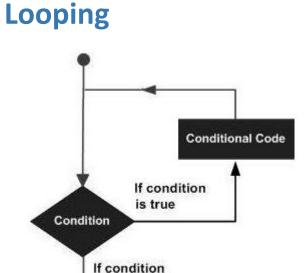

is false

Liaqat Ali, Summer 2018.

#### **Decision Structures**

- Branching: It alters the flow of program execution by making a selection or choice.
  - 1.
  - 2.
  - 3. \_\_\_\_\_ (A decision structure nested inside another decision structure)
- Looping: It alters the flow of program execution by repetition of a particular block of statement(s).
  - 1. for-loop
  - 2. while-loop

3

## The if Decision Structures

Liaqat Ali, Summer 2018.

## The if Statement: A Simple Decision Structure

- A simple if statement provides a single alternative decision structure.
  - It provides only one alternative path of execution.
  - If condition is not true, exit the structure.

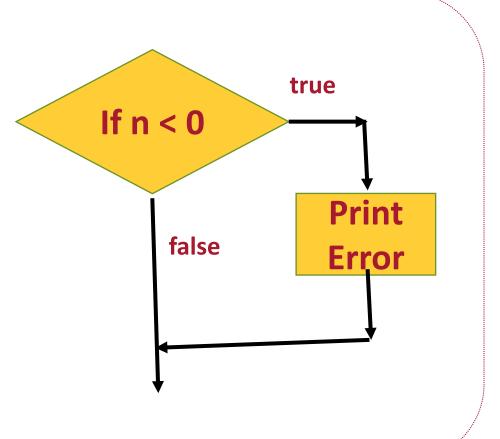

## :The if Statement: Syntax

Python syntax:

#### if condition:

Statement Statement

- First line known as the
- It includes the keyword if followed by \_\_\_\_\_\_\_.
- The condition can be **true** or **false**.
- When the **if statement** executes, the **condition is tested**, and if it is **true** the block statements are executed.
- Otherwise, block statements are skipped.

4

## The if-else Decision Structures

Liaqat Ali, Summer 2018.

#### The if-else Statement: Dual Alternative Decision Structure

- The **if-else** decision structure provides:
  - dual alternatives, or
  - two possible paths of execution.
  - 1. One path is taken if the condition is true,
  - 2. And, the other path is taken if the condition is false.

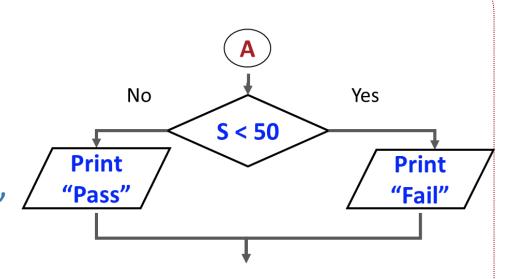

## The if-else Statement: Syntax

Python syntax:

#### if condition:

Statement 1 - Statement 2 Statement 3 -

If the condition is true, this block of statements is executed.

#### else: condition:

Statement 4 Statement 5 Statement 6

If the condition is false, this block of statements is executed.

Then, control jumps here, to the statement following the if-else statement.

- First line known as the if clause.
- Third line known the else clause.
- The if clause and else clause must be aligned.
- Statements must be consistently indented.

Liaqat Ali, Summer 2018.

5

## The if-elif-else Decision Structures

Liagat Ali, Summer 2018.

## The if-else Statement: Syntax

- The if-elif-else decision structure allows more than one condition to be tested.
- Python syntax:

```
if condition 1:
```

Statement(s)

elif condition 2:

Statement(s)

elif condition 3:

Statement(s)

else:

Statement(s)

Insert as clauses as necessary.

- Use proper indentation in a nested decision structure.
- Indentation is important for Python interpreter, and enhance code readability.
- many elif The if, elif, and else clauses must be aligned.
  - Statements in each block must be consistently indented.
  - The **if-elif-else** statement is never required, but it makes logic easier to follow.

Liagat Ali, Summer 2018.

### The if-elif-else Statement: Grade Example

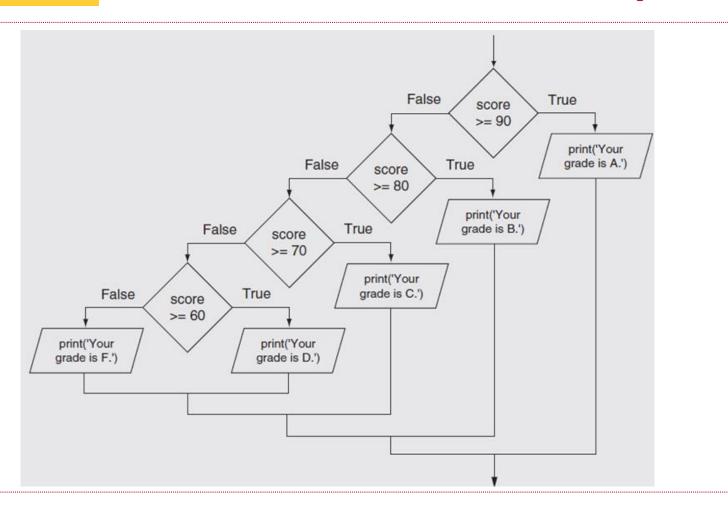

Copyright © 2018 Pearson Education, Inc. Adapted.

## The if-else Statement: Syntax

- The if-elif-else decision structure allows more than one condition to be tested.
- Python syntax:

```
if condition 1:
```

Statement(s)

elif condition 2:

Statement(s)

elif condition 3:

Statement(s)

else:

Statement(s)

Insert as clauses as necessary.

- Use proper indentation in a nested decision structure.
- Indentation is important for Python interpreter, and enhance code readability.
- many elif The if, elif, and else clauses must be aligned.
  - Statements in each block must be consistently indented.
  - The **if-elif-else** statement is never required, but it makes logic easier to follow.

Liagat Ali, Summer 2018.

### The if-elif-else Statement: Nested Decision Structure

• One condition or decision structure is nested inside another condition.

```
if condition 1:
    Statement(s)
    elif condition 2:
        Statement(s)
        else:
        Statement(s)
elif condition 3:
        Statement(s)
else:
        Statement(s)
```

- Example: Determine if someone qualifies for a loan, they must meet two conditions:
  - Must earn at least \$30,000/year.
  - Must have been employed for at least two years.
- Check **first condition**, and if it is true, check **second condition**.

## The if-elif-else Statement: Example Flowchart

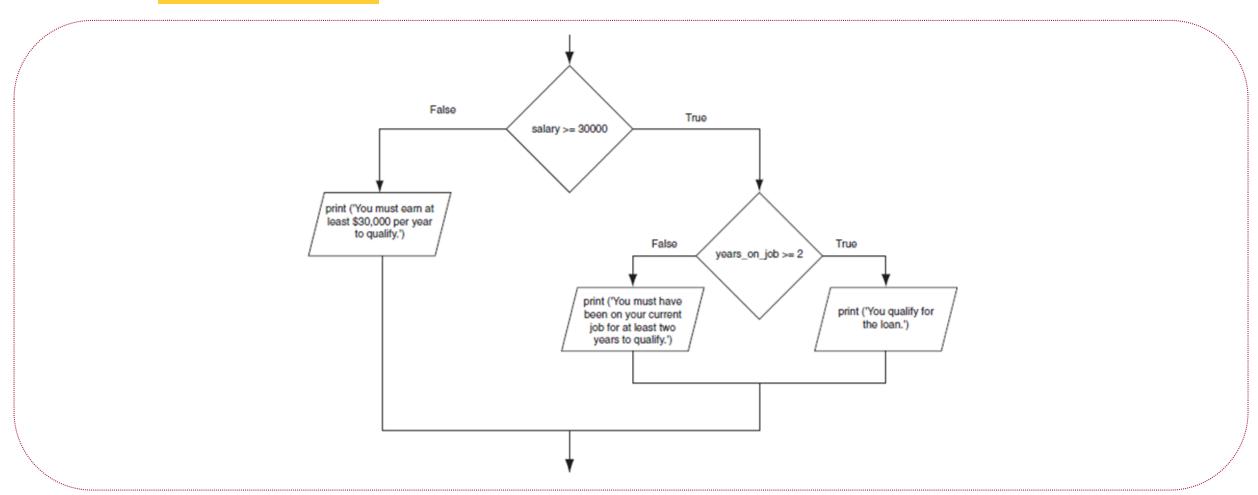

Copyright © 2018 Pearson Education, Inc. Adapted.

#### **Example: What Lead Is Safe in Basketball?**

- Bill James' Algorithm:
- 1. Take the number of points one team is ahead.
- 2. Subtract 3.
- 3. Add a half-point if the team that is ahead has the ball, and subtract a half-point if the other team has the ball. (Numbers less than zero become zero.)
- 4. Square that result.
- 5. If the result is greater than the number of seconds left in the game, the lead is safe.

Liaqat Ali, Summer 2018. Copyright © 2013, 2011 Pearson Education, Inc.

### **Example: What Lead Is Safe in Basketball?**

| # 1. Take the number of points one team is ahead .                                                                            | # (Numbers less than zero become zero )                                                        |  |
|----------------------------------------------------------------------------------------------------|------------------------------------------------------------------------------------------------|--|
| lead_str =                                                                                                    | if lead < 0:                                                                                   |  |
| lead_int=                                                                                                    |                                                                                                |  |
| # 2. Subtract three .                                                                                                    | # 4. Square that .                                                                             |  |
| lead_plus3 =                                                                                                    | lead_square =                                                                                  |  |
| # 3. Add a half-point if the team that is ahead has the ball,<br># and subtract a half-point if the other team has the ball . | # 5. If the result is greater than the number of seconds left in the game, # the lead is safe. |  |
| has_ball = input("Does the lead team have the ball (Yes or No):")                                                             | <pre>seconds = input("Enter the number of second remaining: ") seconds_int = int()</pre>       |  |
| if has_ball ==:<br>lead =                                                                                                    | if:     print("Lead is")                                                                       |  |
| else:                                                                                                    | else:                                                                                          |  |
| lead =                                                                                                    | print("Lead is")                                                                               |  |

Liaqat Ali, Summer 2018. Adapted: © 2013, 2011 Pearson Education, Inc.

#### **Class Participation: if-elif-else**

- Write a Python program and post it on Canvas by tonight 11:59pm.
- Requirements:
- 1. Input a number from the user.
- 2. Use the if, elif, and else statements to check if the number is:
  - i. positive, or
  - ii. Negative, or
  - iii. zero.
- 3 Display an appropriate message. Liaqat Ali, Summer 2018. Copyright © 2013, 2011 Pearson Education, Inc.

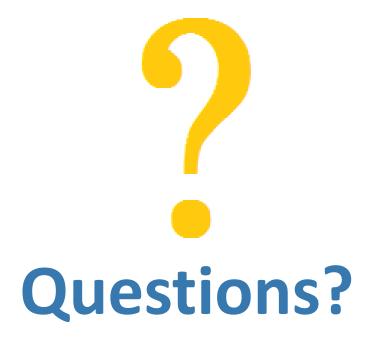